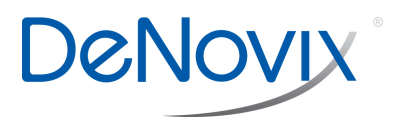

DS-11 FX Series / DS-C / QFX

Technical Note 165

# Troubleshooting Guide

## **Table of Contents**

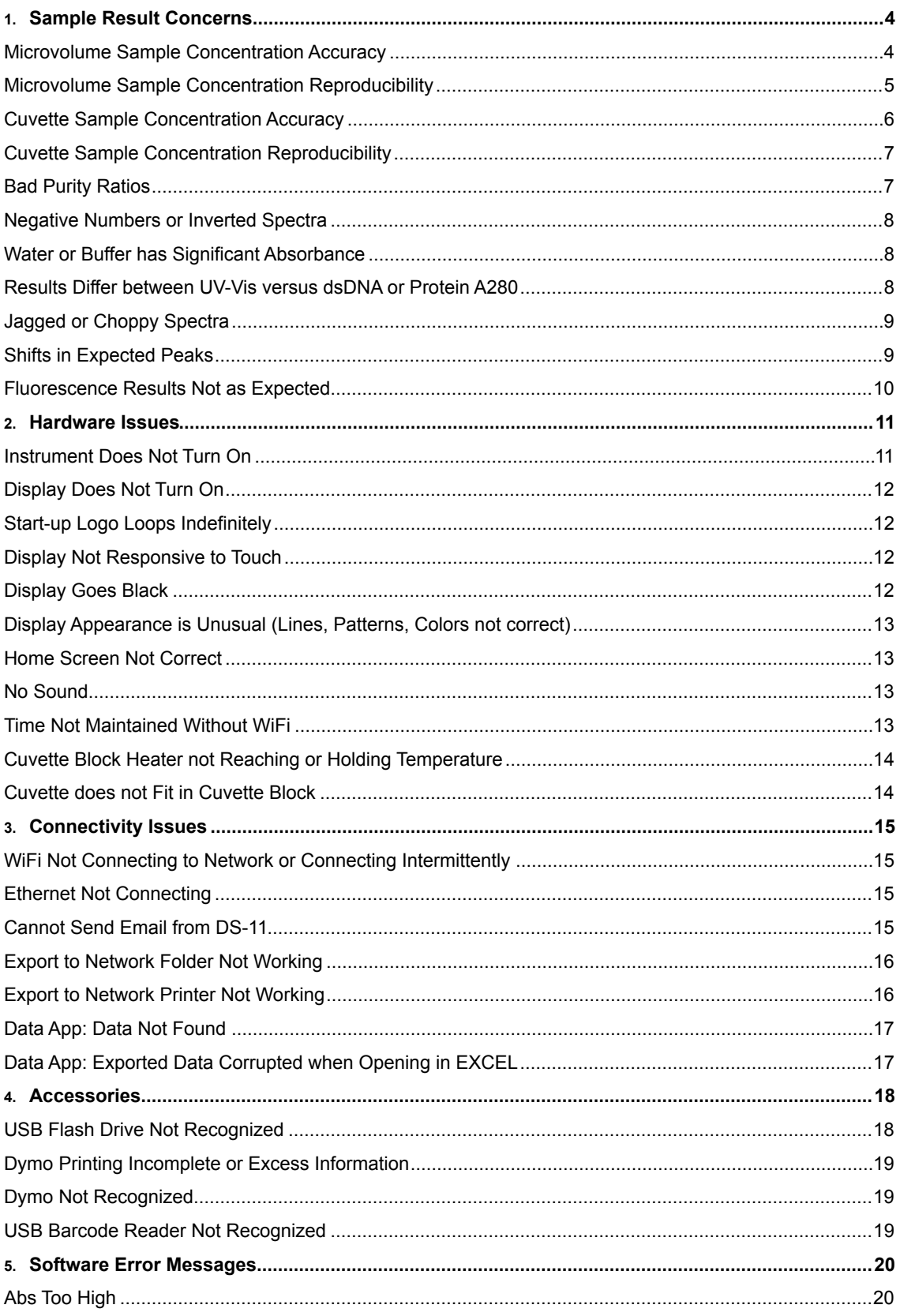

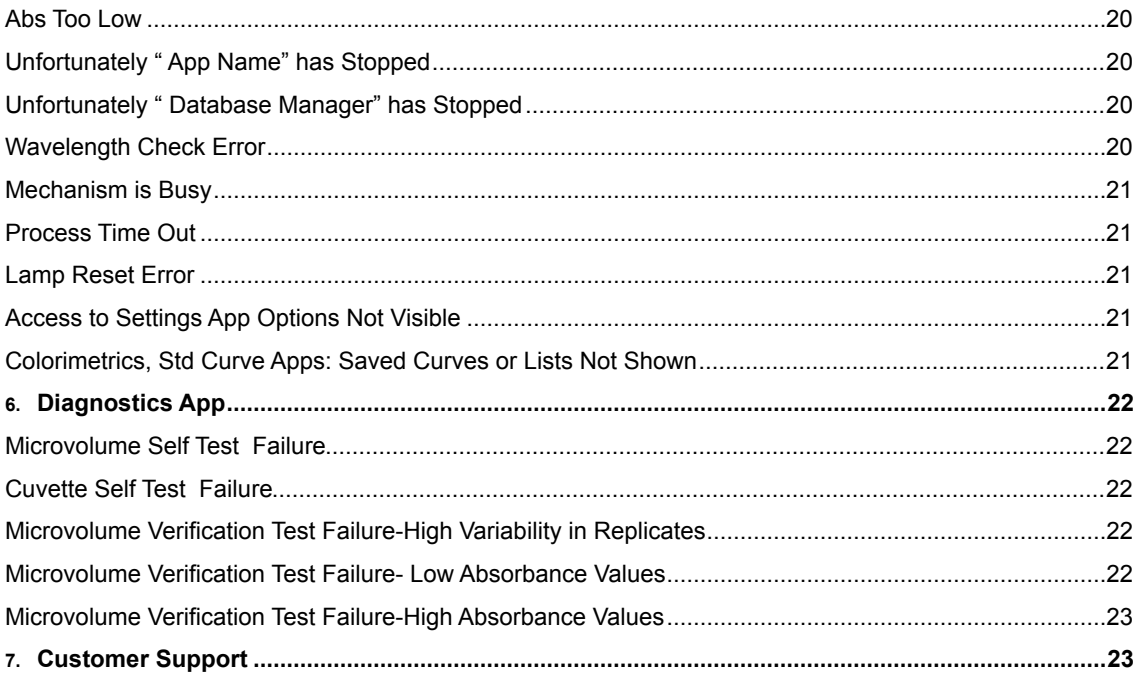

# <span id="page-3-0"></span>**1. Sample Result Concerns**

## <span id="page-3-1"></span>**Microvolume Sample Concentration Accuracy**

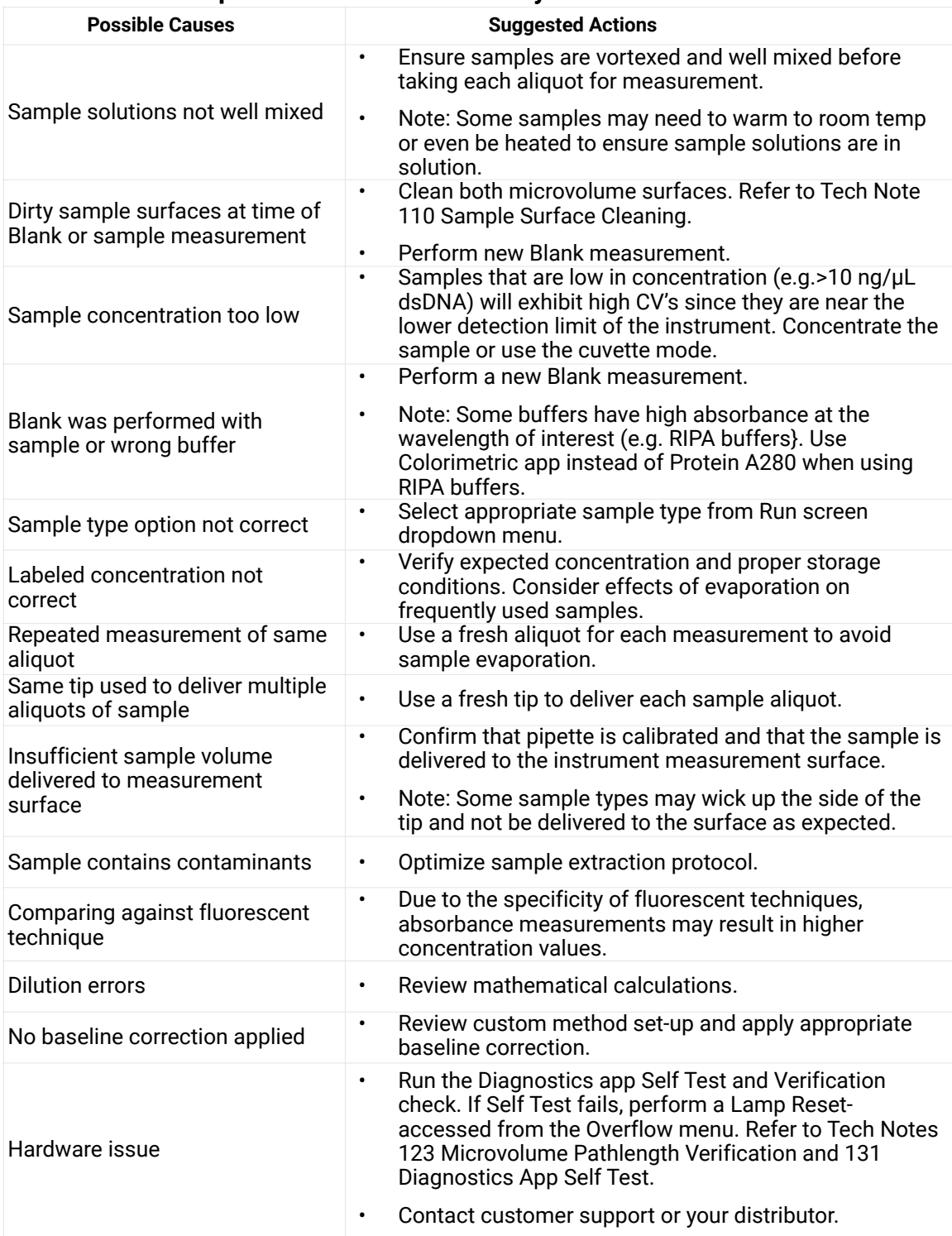

# <span id="page-4-0"></span>**Microvolume Sample Concentration Reproducibility**

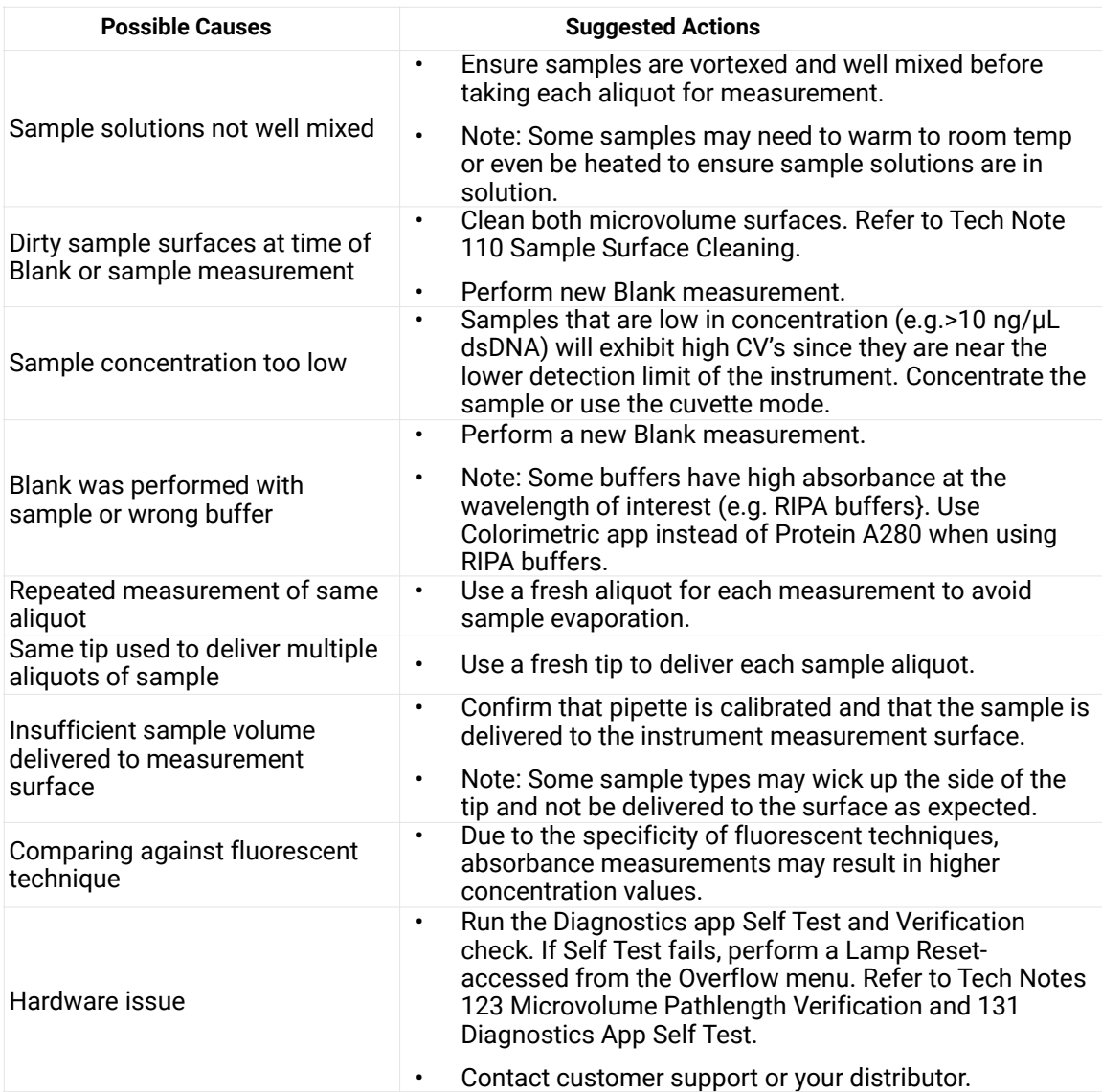

# <span id="page-5-0"></span>**Cuvette Sample Concentration Accuracy**

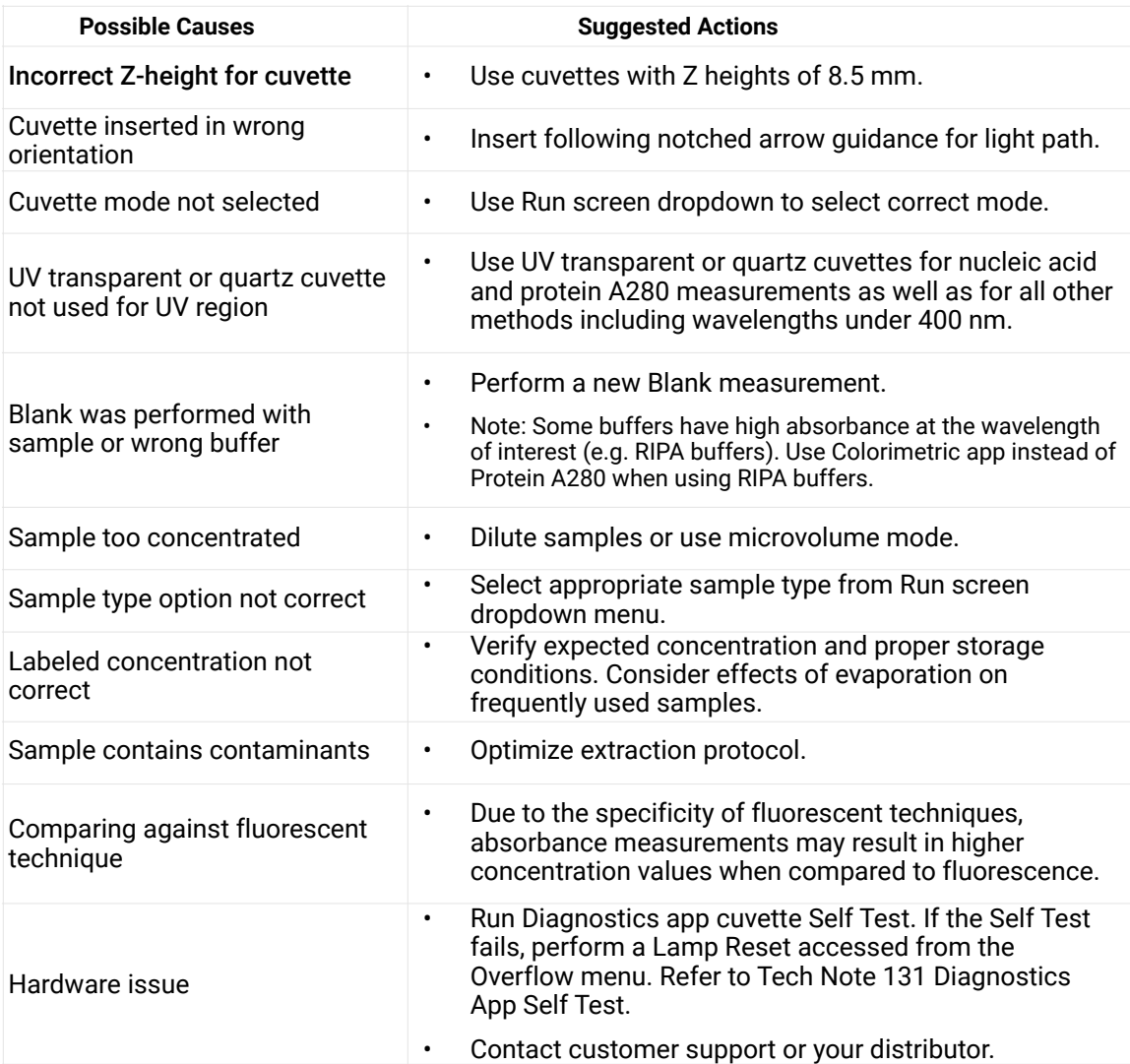

# <span id="page-6-0"></span>**Cuvette Sample Concentration Reproducibility**

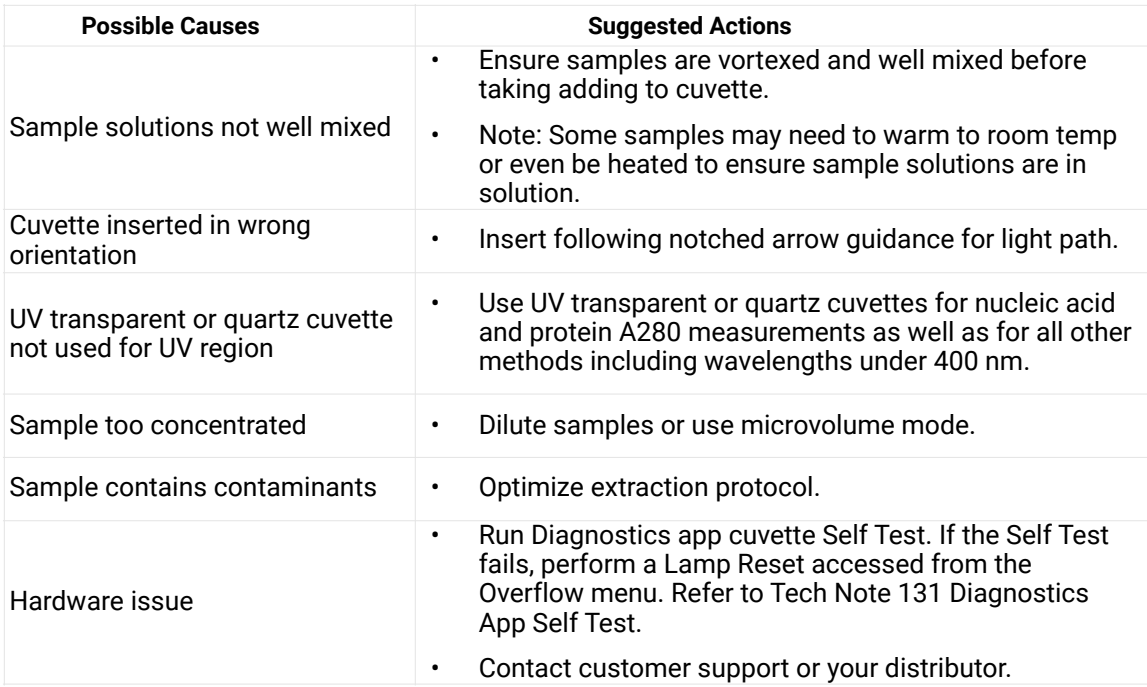

# <span id="page-6-1"></span>**Bad Purity Ratios**

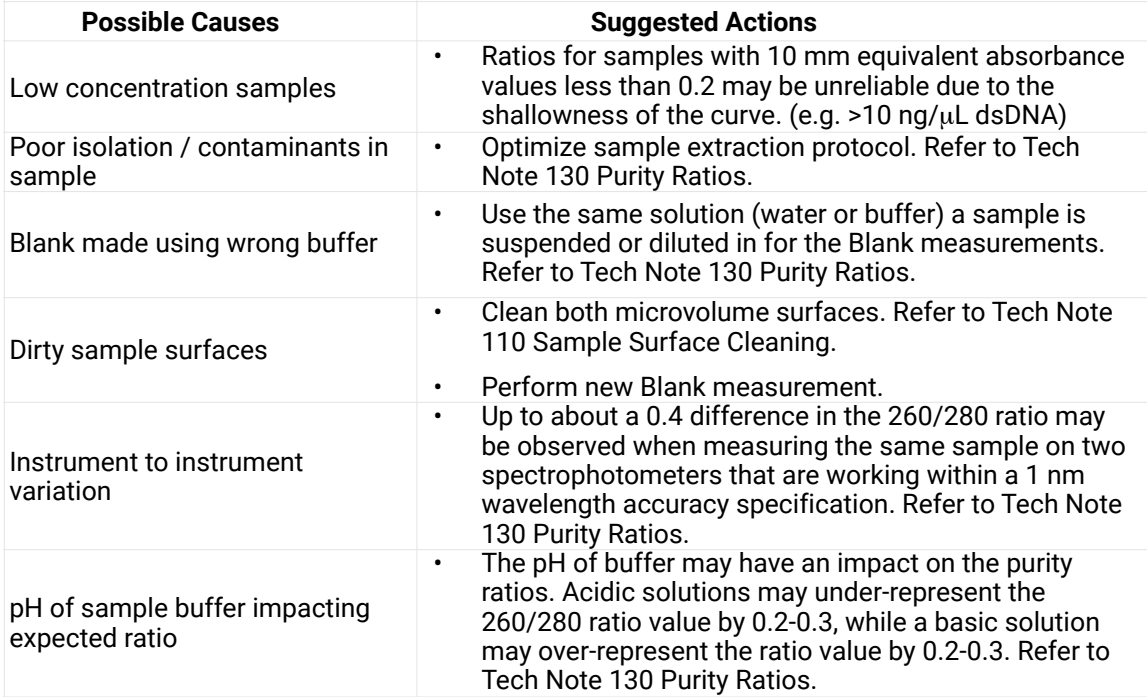

## <span id="page-7-0"></span>**Negative Numbers or Inverted Spectra**

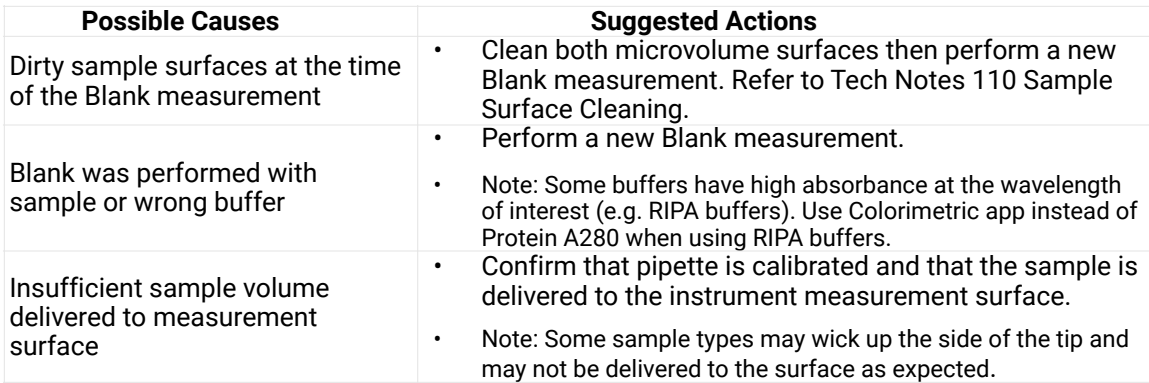

### <span id="page-7-1"></span>**Water or Buffer has Significant Absorbance**

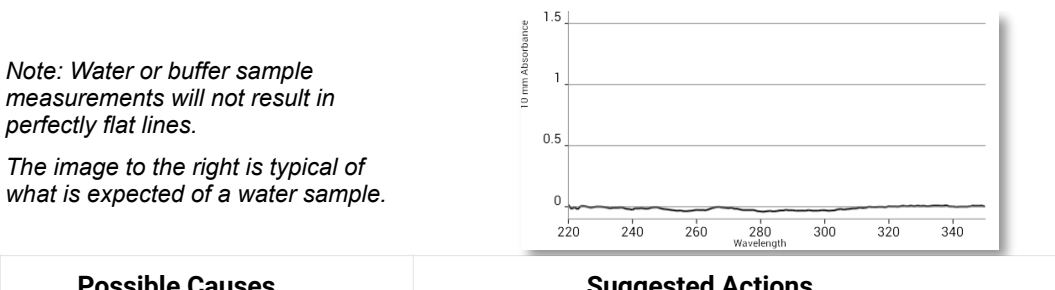

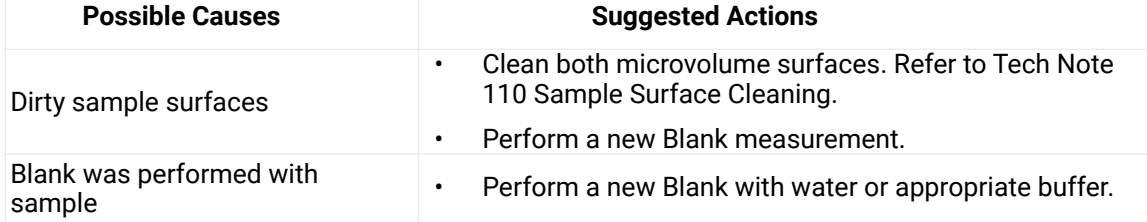

## <span id="page-7-2"></span>**Results Differ between UV-Vis versus dsDNA or Protein A280**

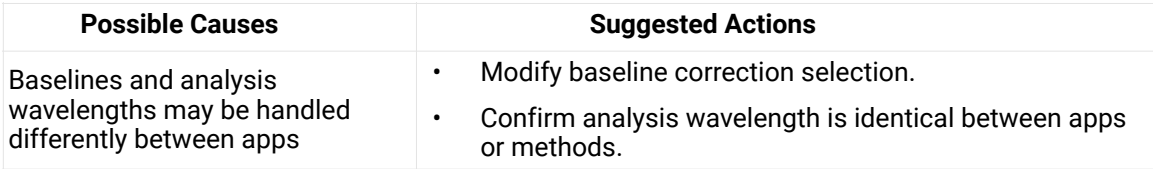

# <span id="page-8-0"></span>**Jagged or Choppy Spectra**

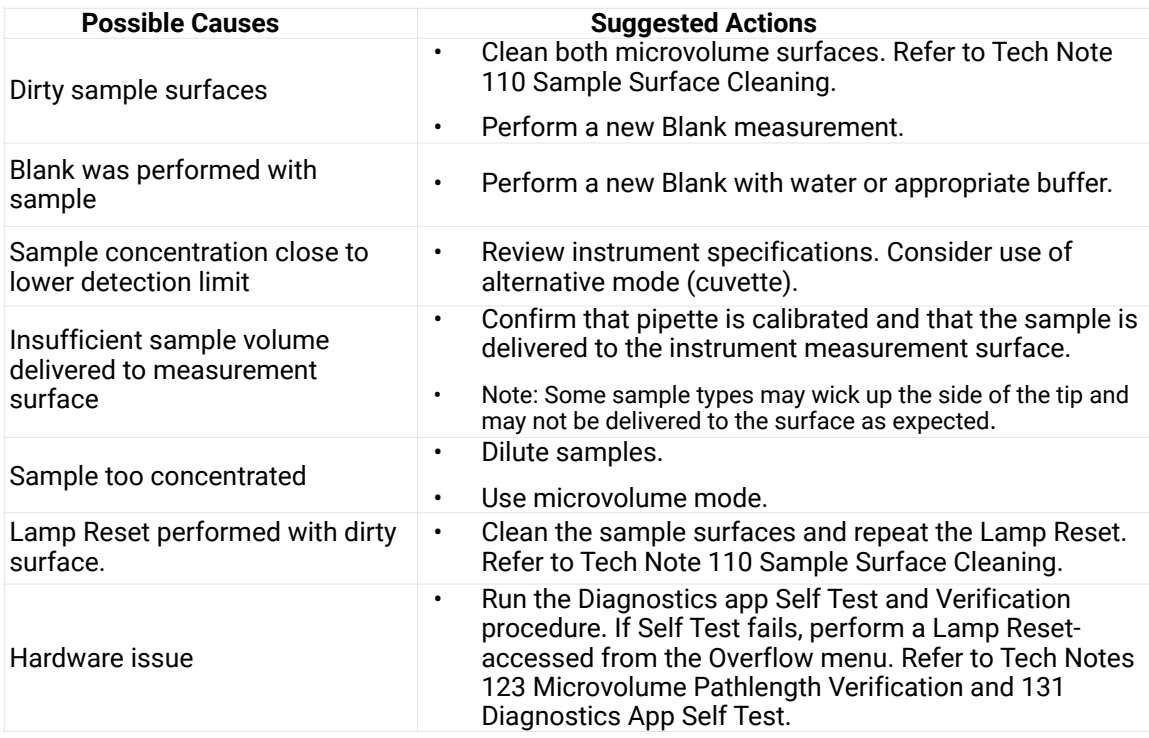

## <span id="page-8-1"></span>**Shifts in Expected Peaks**

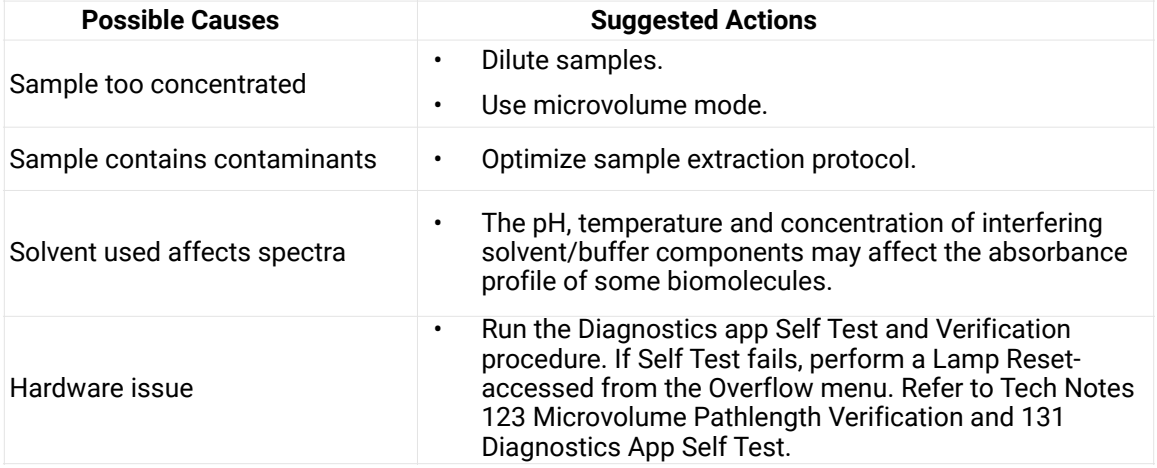

# <span id="page-9-0"></span>**Fluorescence Results Not as Expected**

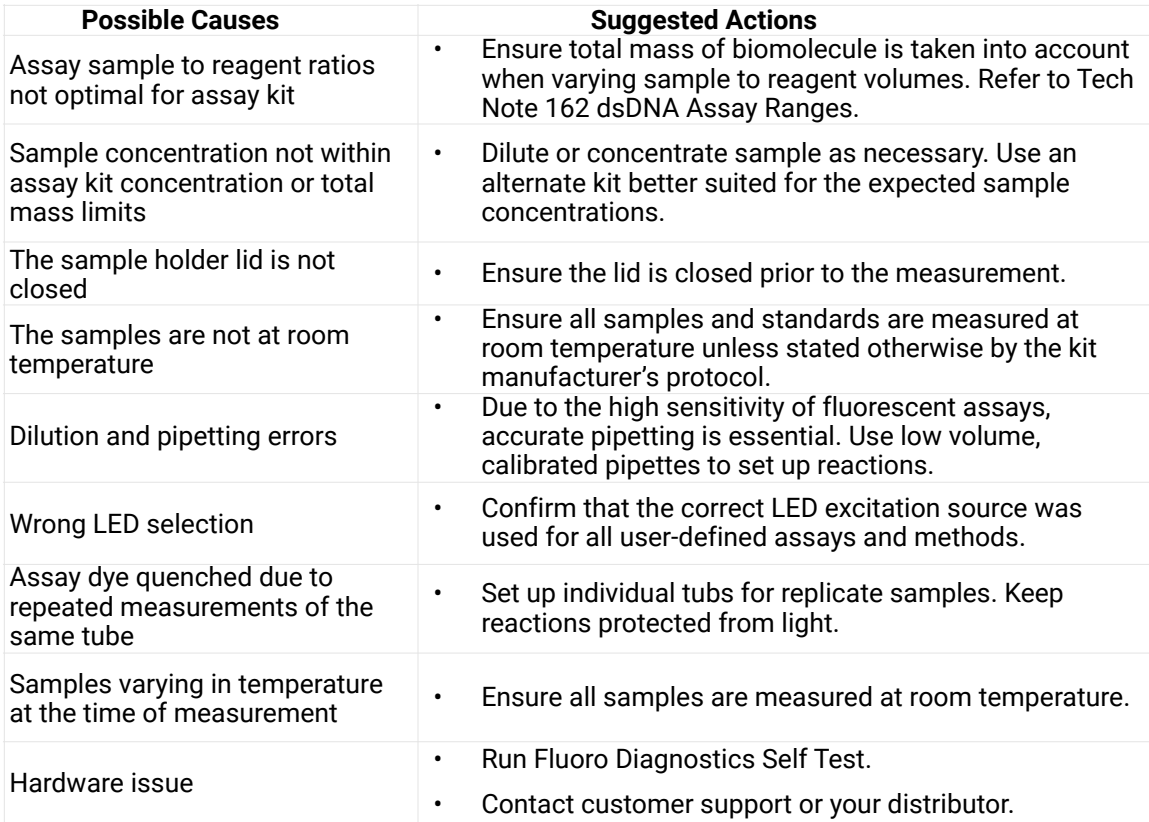

## <span id="page-10-0"></span>**2. Hardware Issues**

#### <span id="page-10-1"></span>**Instrument Does Not Turn On**

For instruments with rocker style power switches:

Red power indicator LED at the rear of the instrument should be lit when instrument power switch is turned on.

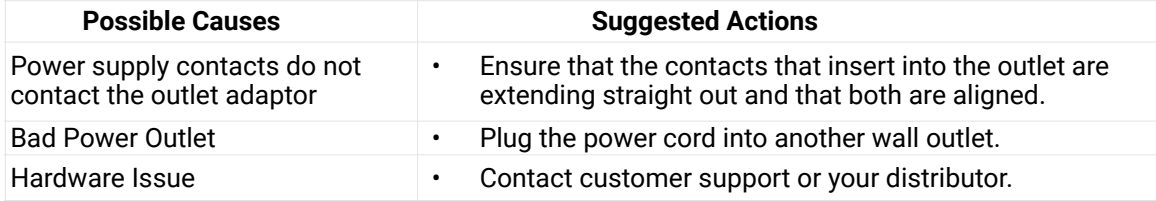

For instruments with momentary style power switches:

All three green power indicator LEDs at the rear of the instrument should be lit when instrument power switch is turned on. Note: When the software is shutdown but the instrument is still receiving power, the bottom LED will be on and the middle LED will blink on/off slowly. This is normal.

#### **None of the LEDS light up**

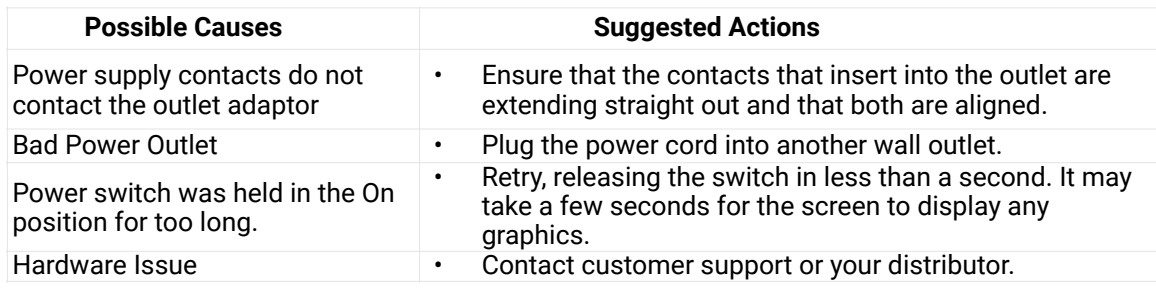

#### **Bottom LED is Lit. Top LED does not lit up, middle LED is blinking**

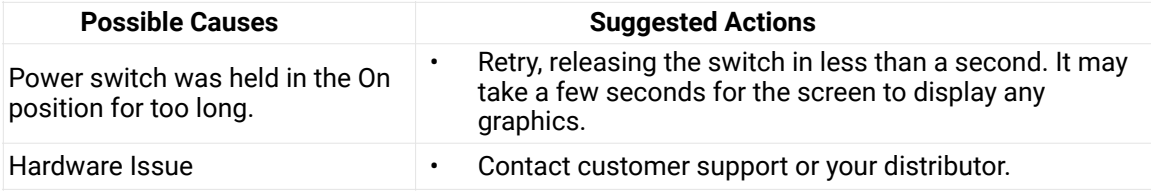

#### **Bottom LED is Lit Top LED does not lit up, middle LED is not blinking**

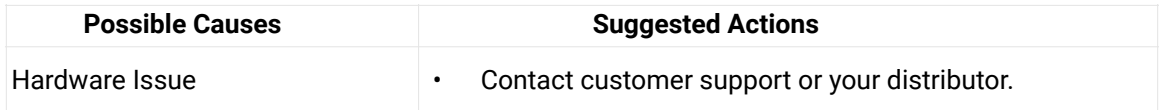

# <span id="page-11-0"></span>**Display Does Not Turn On**

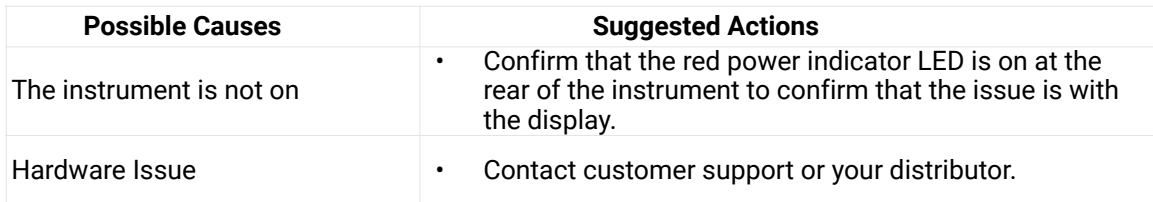

### <span id="page-11-1"></span>**Start-up Logo Loops Indefinitely**

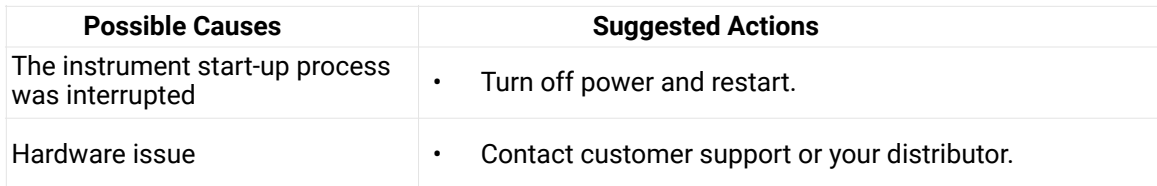

### <span id="page-11-2"></span>**Display Not Responsive to Touch**

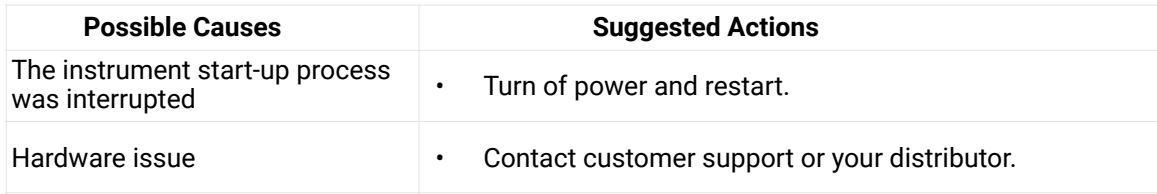

# <span id="page-11-3"></span>**Display Goes Black**

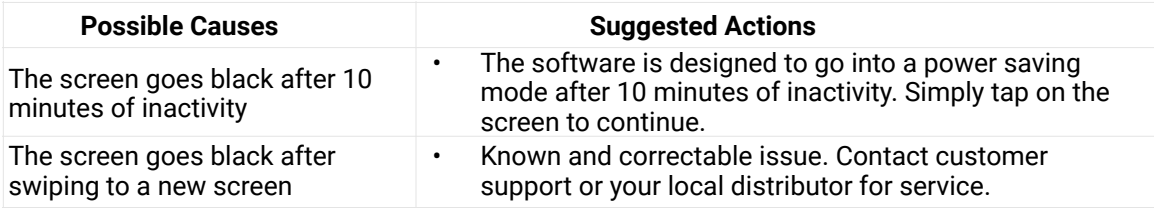

### <span id="page-12-0"></span>**Display Appearance is Unusual (Lines, Patterns, Colors not correct)**

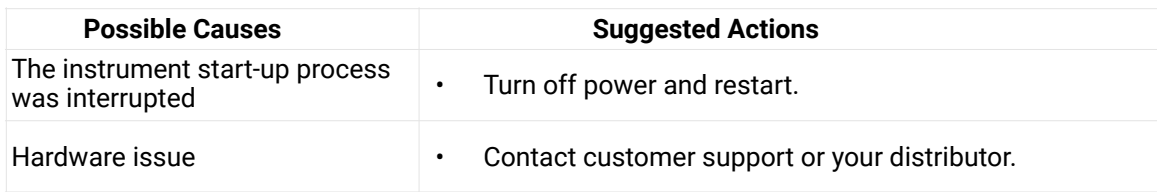

### <span id="page-12-1"></span>**Home Screen Not Correct**

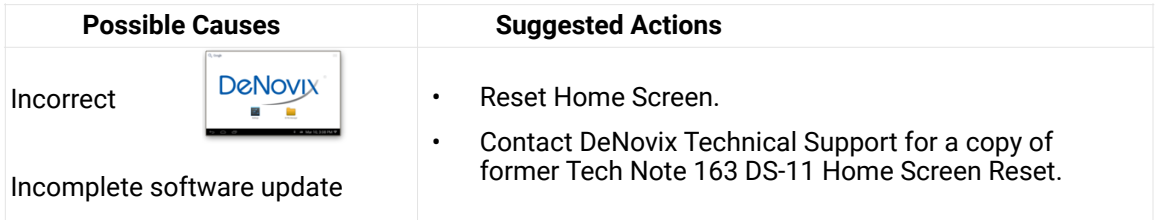

### <span id="page-12-2"></span>**No Sound**

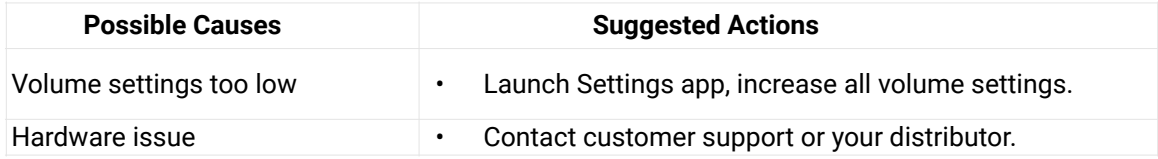

#### <span id="page-12-3"></span>**Time Not Maintained Without WiFi**

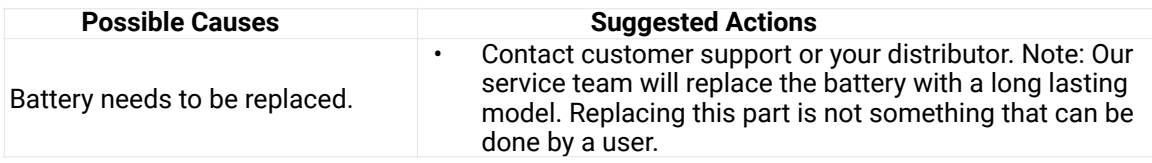

# <span id="page-13-0"></span>**Cuvette Block Heater not Reaching or Holding Temperature**

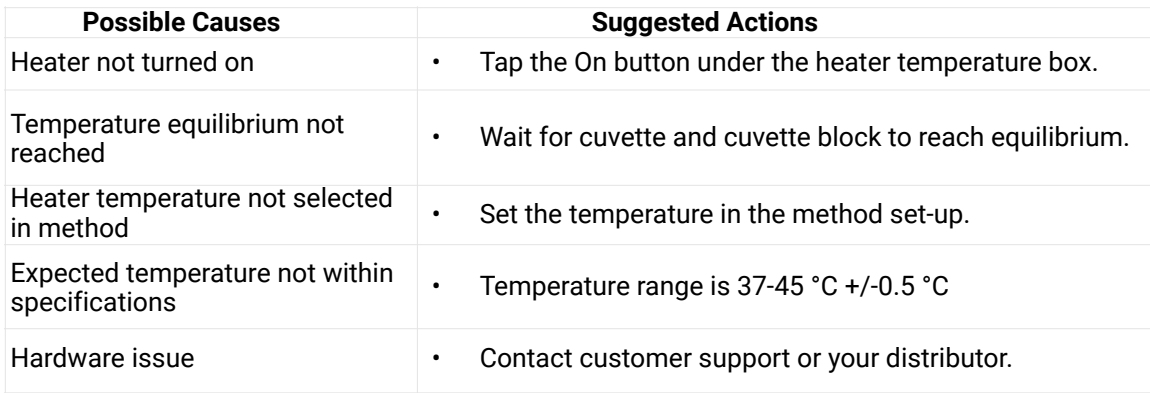

### <span id="page-13-1"></span>**Cuvette does not Fit in Cuvette Block**

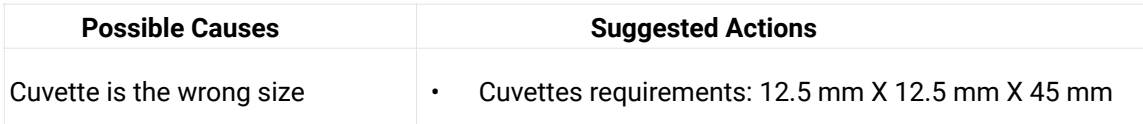

# <span id="page-14-0"></span>**3. Connectivity Issues**

# <span id="page-14-1"></span>**WiFi Not Connecting to Network or Connecting Intermittently**

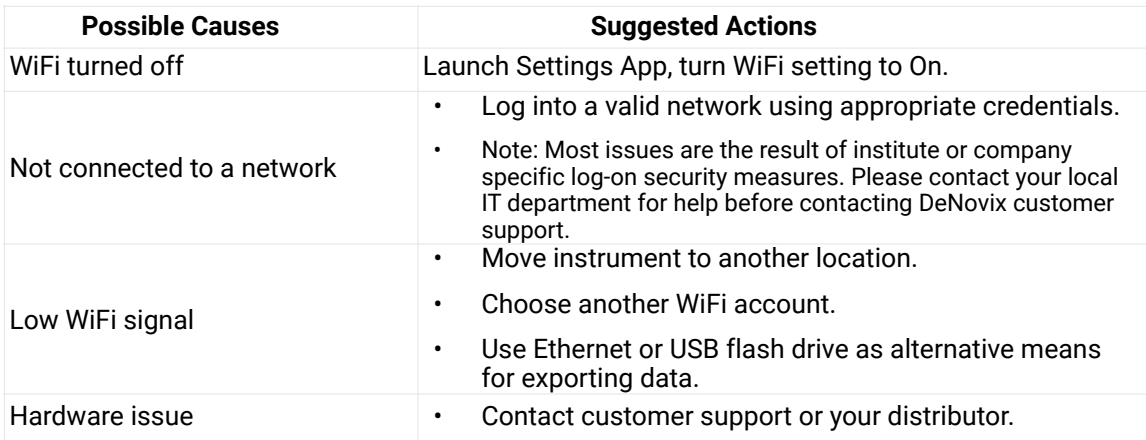

## <span id="page-14-2"></span>**Ethernet Not Connecting**

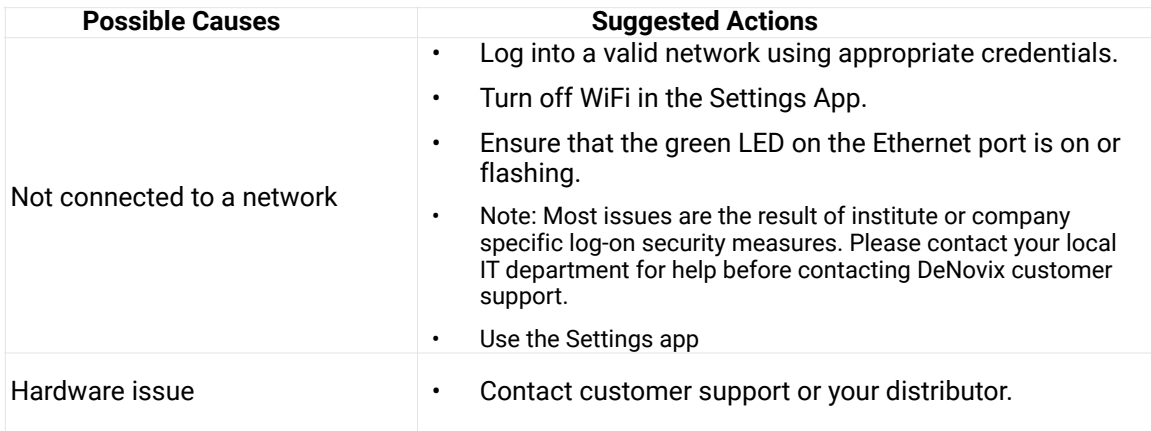

### <span id="page-14-3"></span>**Cannot Send Email from DS-11**

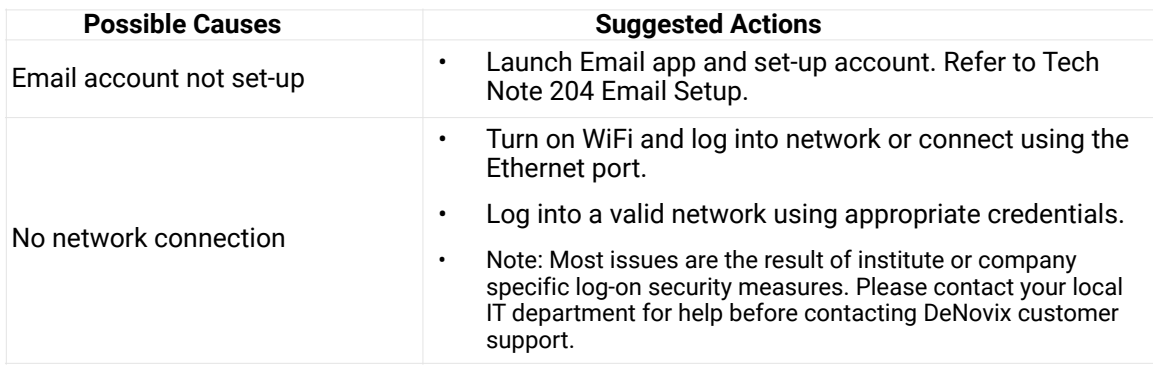

# <span id="page-15-0"></span>**Export to Network Folder Not Working**

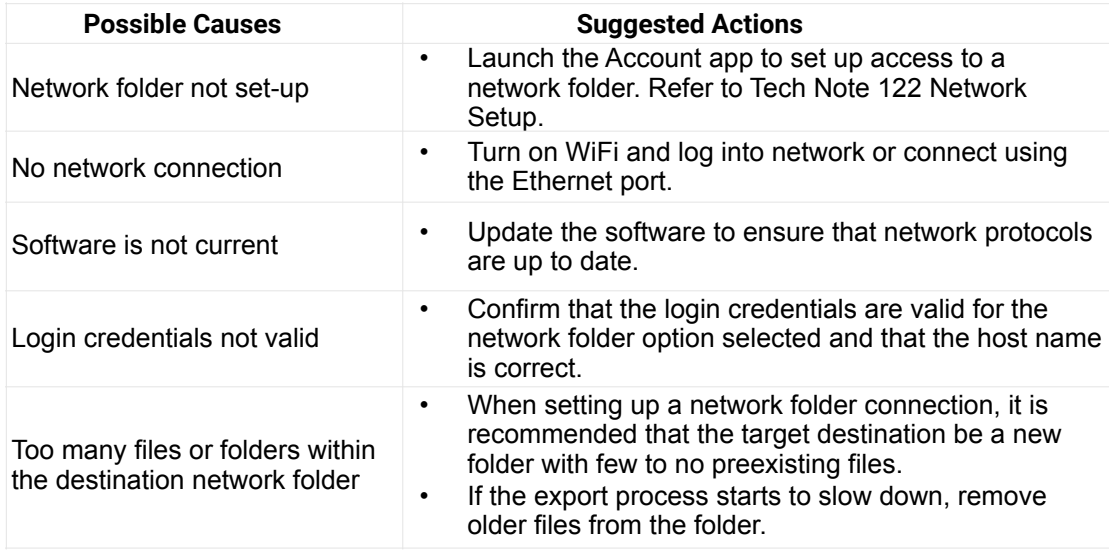

# <span id="page-15-1"></span>**Export to Network Printer Not Working**

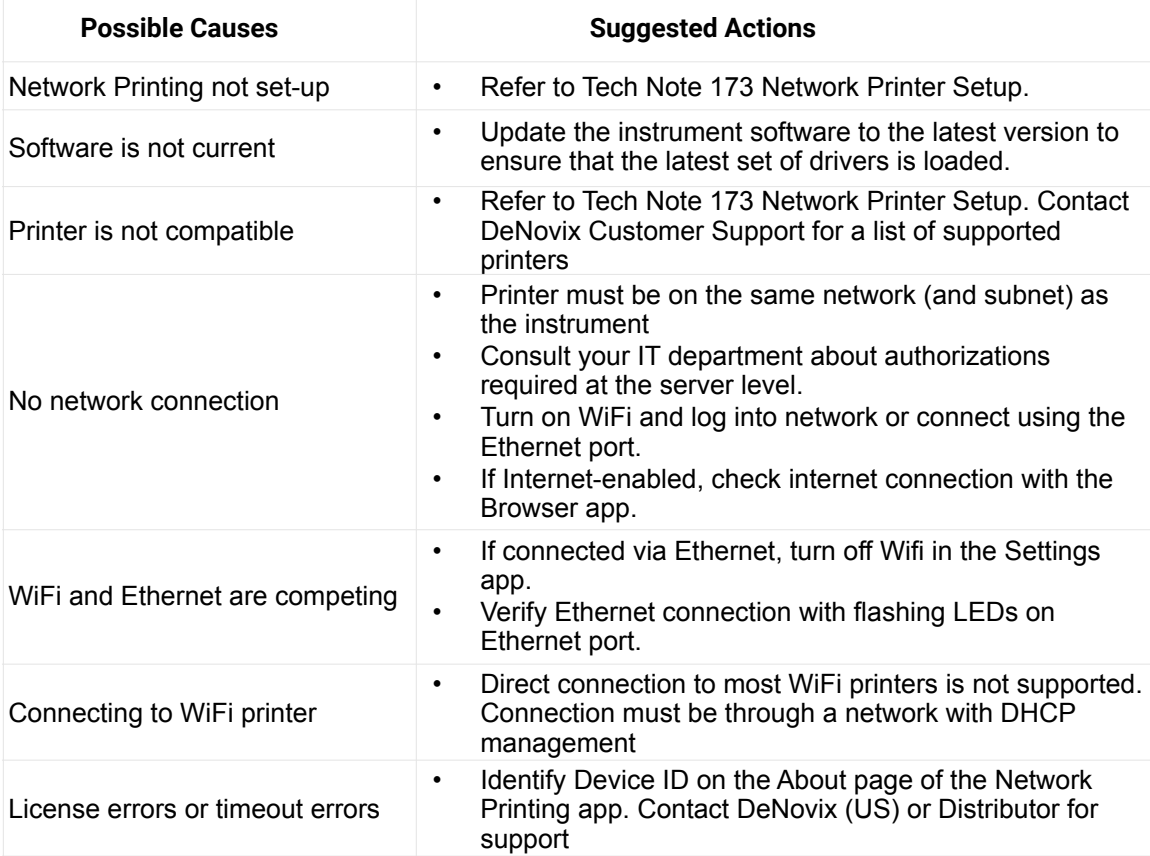

### <span id="page-16-0"></span>**Data App: Data Not Found**

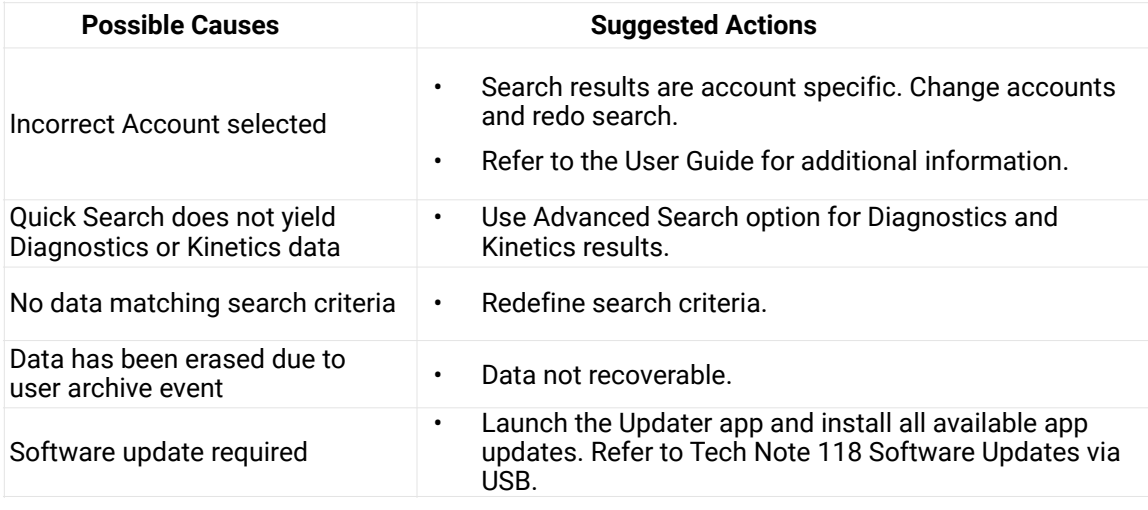

# <span id="page-16-1"></span>**Data App: Exported Data Corrupted when Opening in EXCEL**

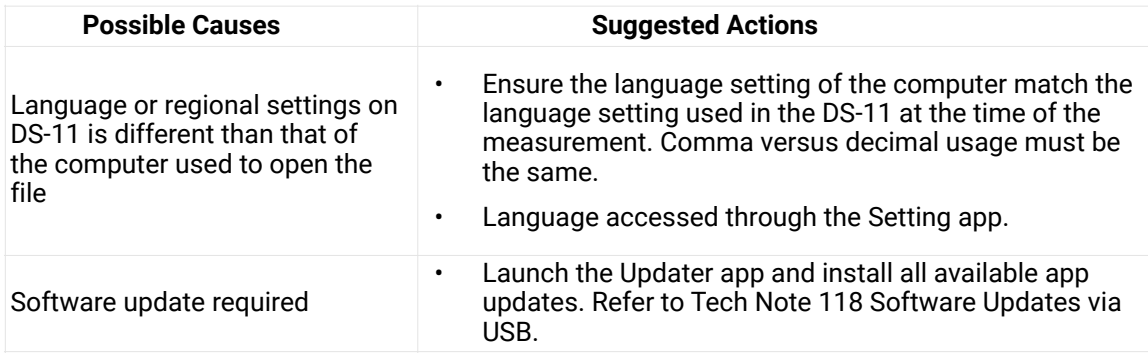

# <span id="page-17-0"></span>**4. Accessories**

# <span id="page-17-1"></span>**USB Flash Drive Not Recognized**

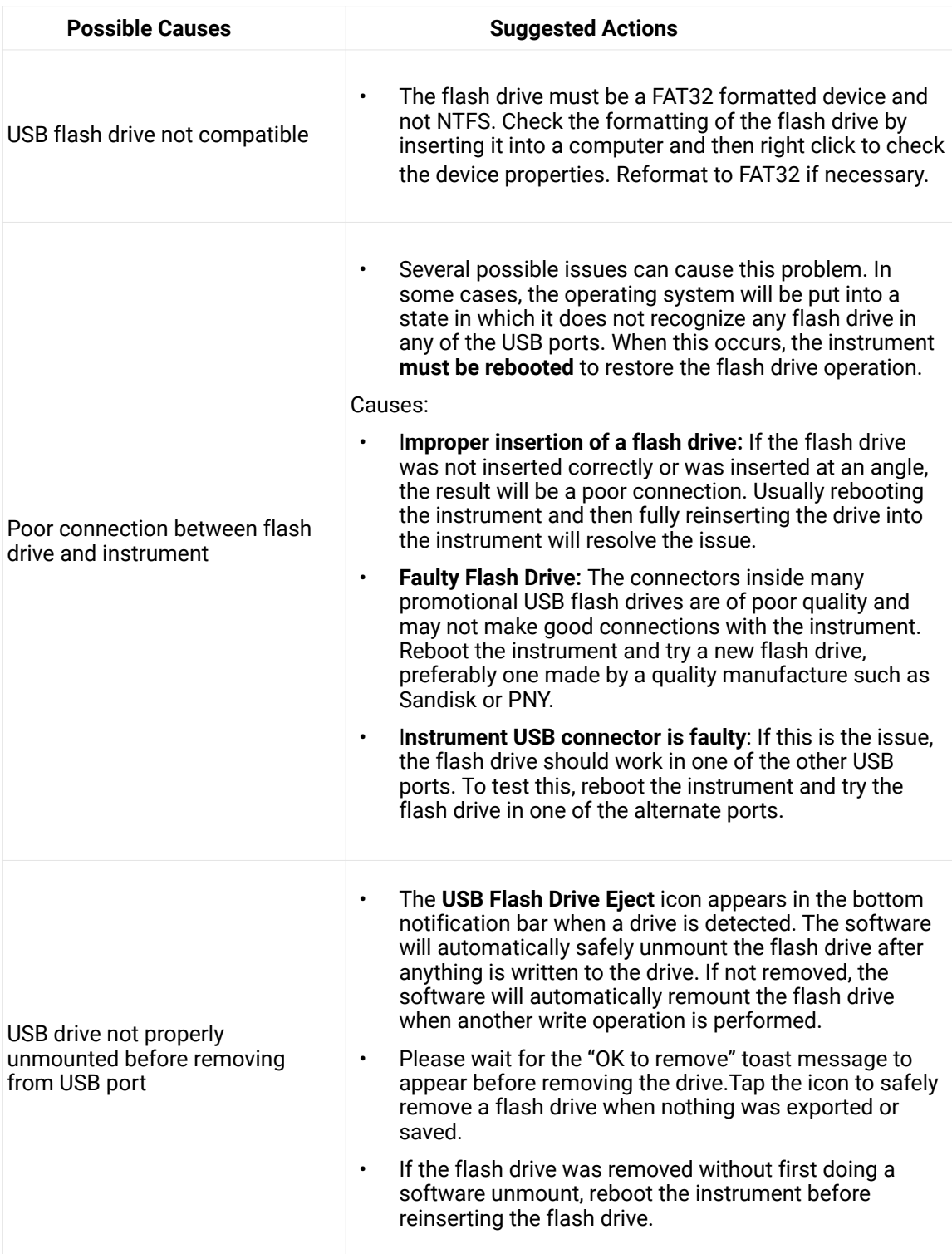

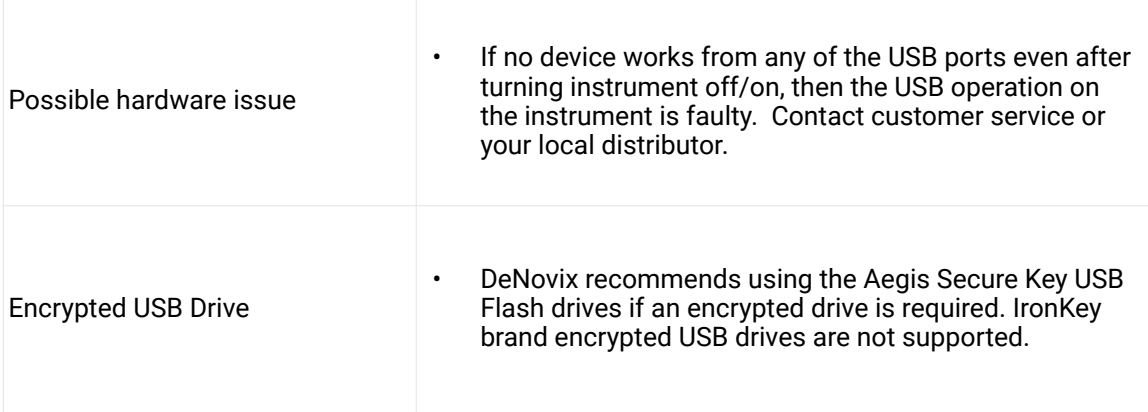

### <span id="page-18-0"></span>**Dymo Printing Incomplete or Excess Information**

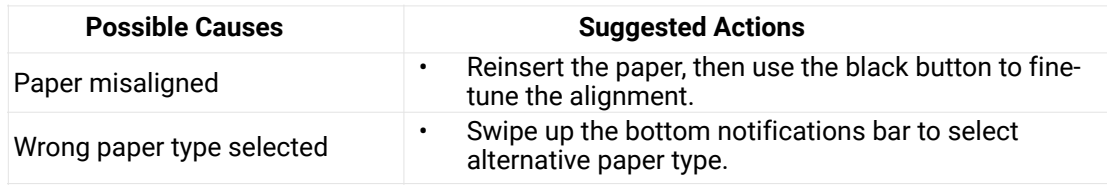

### <span id="page-18-1"></span>**Dymo Not Recognized**

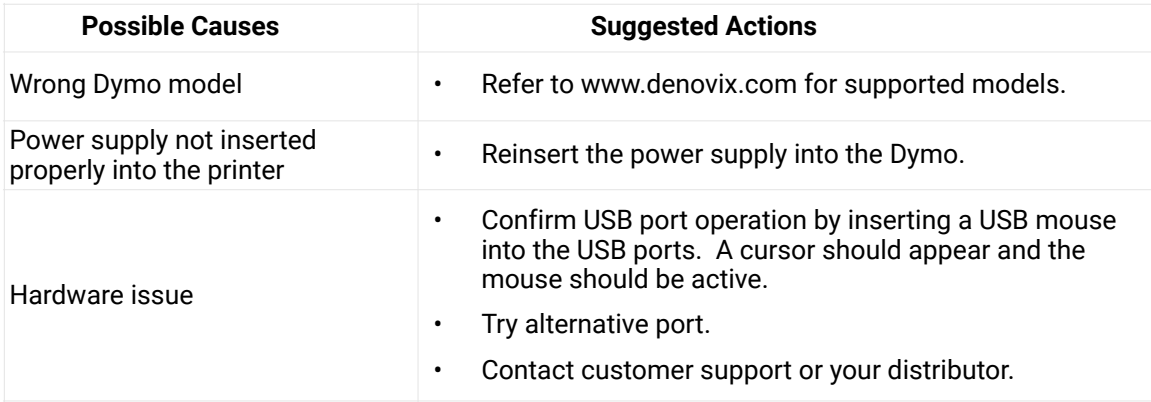

### <span id="page-18-2"></span>**USB Barcode Reader Not Recognized**

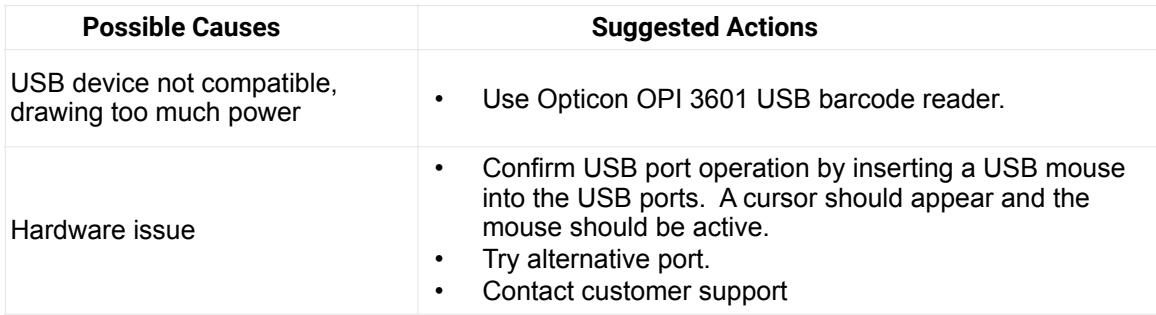

# <span id="page-19-0"></span>**5. Software Error Messages**

### <span id="page-19-1"></span>**Abs Too High**

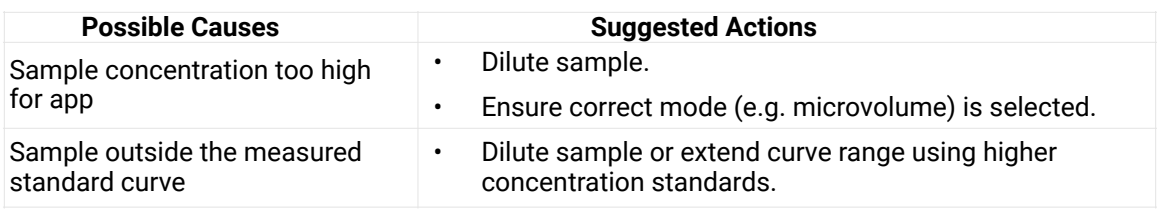

#### <span id="page-19-2"></span>**Abs Too Low**

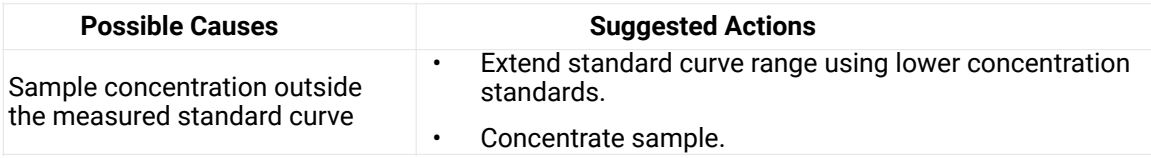

### <span id="page-19-3"></span>**Unfortunately " App Name" has Stopped**

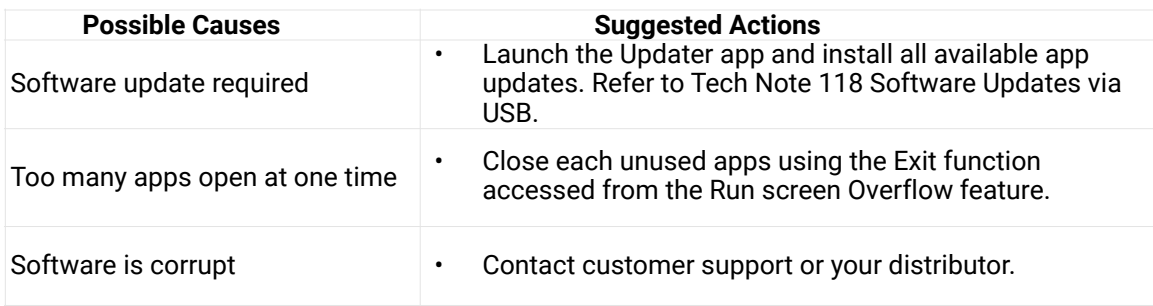

### <span id="page-19-4"></span>**Unfortunately " Database Manager" has Stopped**

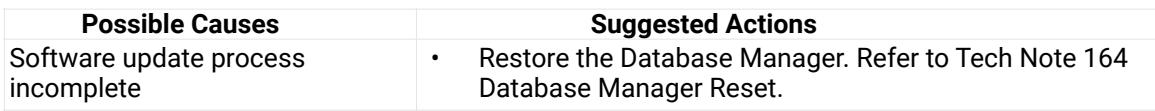

### <span id="page-19-5"></span>**Wavelength Check Error**

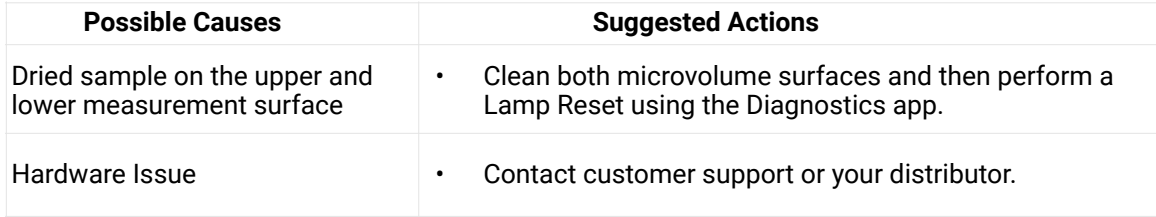

### <span id="page-20-0"></span>**Mechanism is Busy**

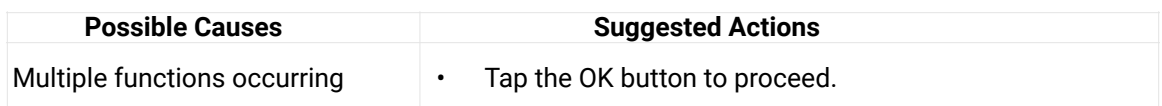

## <span id="page-20-1"></span>**Process Time Out**

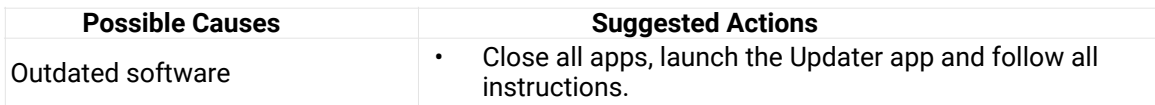

### <span id="page-20-2"></span>**Lamp Reset Error**

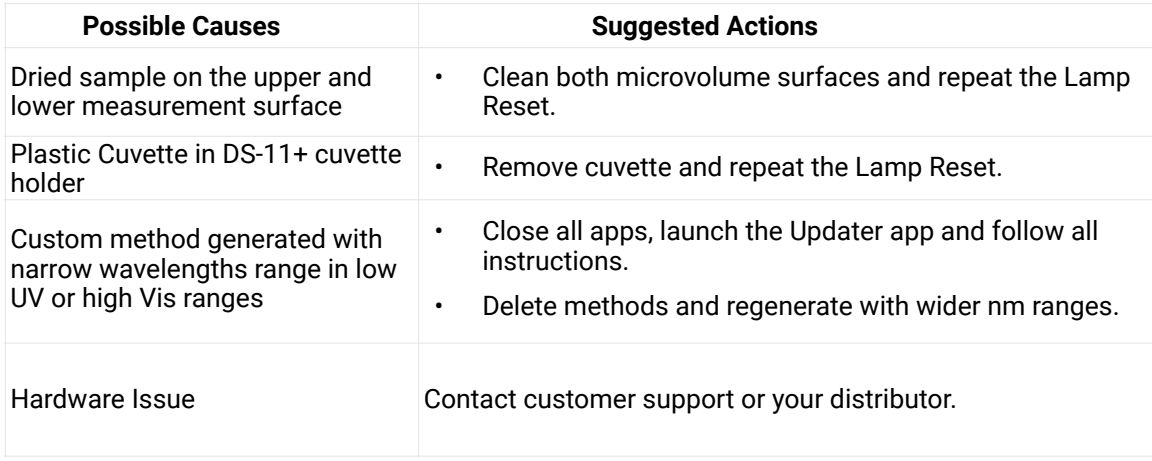

### <span id="page-20-3"></span>**Access to Settings App Options Not Visible**

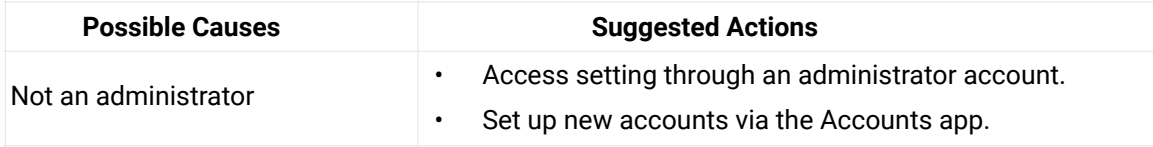

### <span id="page-20-4"></span>**Colorimetrics, Std Curve Apps: Saved Curves or Lists Not Shown**

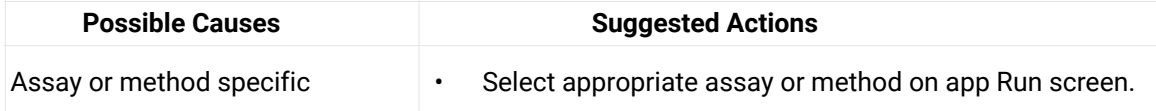

# <span id="page-21-0"></span>**6. Diagnostics App**

### <span id="page-21-1"></span>**Microvolume Self Test Failure**

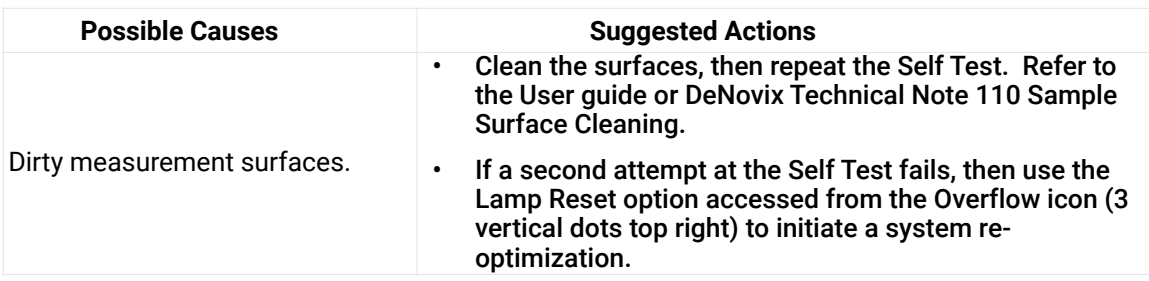

### <span id="page-21-2"></span>**Cuvette Self Test Failure**

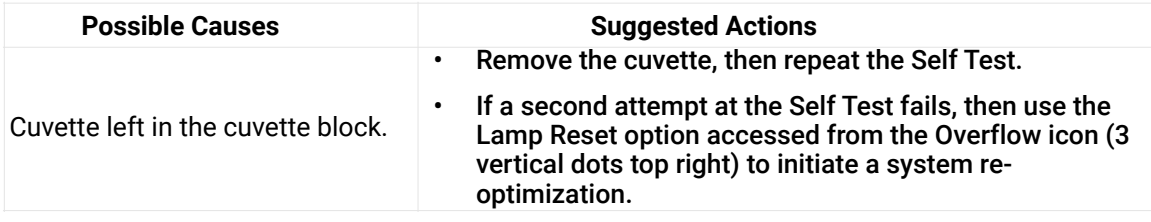

### <span id="page-21-3"></span>**Microvolume Verification Test Failure-High Variability in Replicates**

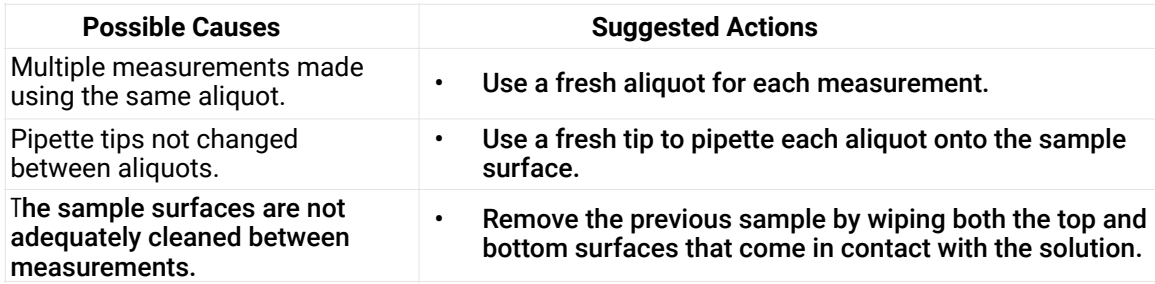

#### <span id="page-21-4"></span>**Microvolume Verification Test Failure- Low Absorbance Values**

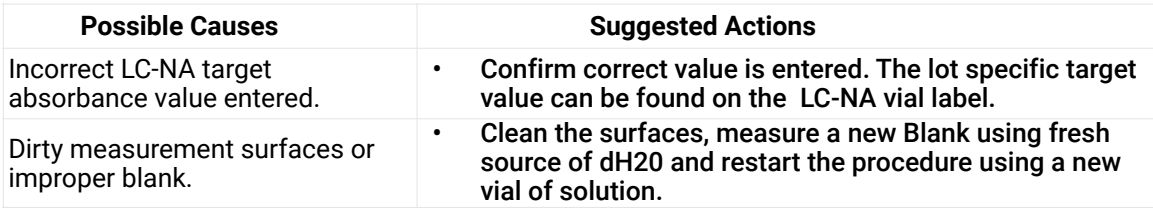

#### <span id="page-22-0"></span>**Microvolume Verification Test Failure-High Absorbance Values**

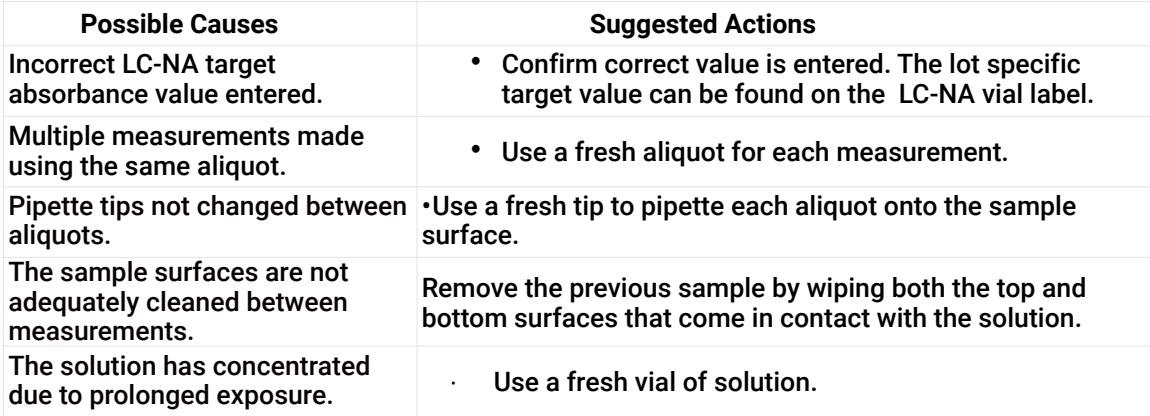

### <span id="page-22-1"></span>**7. Customer Support**

DeNovix Inc. 3411 Silverside Road, Hanby Building Wilmington, DE USA 19810 302-442-6911 info@denovix.com www.denovix.com

Please include the serial number of your instrument when contacting Customer Support by email. If sending Customer Support a Screen Capture or a report .csv file using the DS-11 email feature, include your name, institute/company, phone number and return email address. **Please note responses will not be sent directly to the email account used by the instrument.**

Outside of the US, please contact your local distributor for assistance.

#### **Warranty**

All product(s) and accessories sold by DeNovix Inc. are under warranty against manufacturing defects in parts.

#### **Disclaimer**

All information in this document is for reference purposes only. DeNovix Inc. makes no claims that this document is complete or error-free and assumes no responsibility and will not be liable for any errors, omissions, damage or loss that might result from any use of this document.

Qubit, Quant-iT, PicoGreen and OliGreen are trademarks of Thermo Fisher Scientific and its subsidiaries. QuantiFluor is a trademark of Promega Corporation."